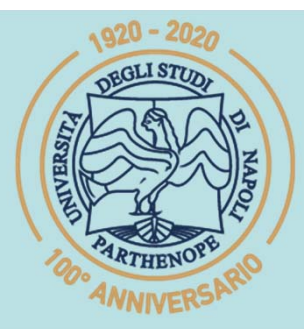

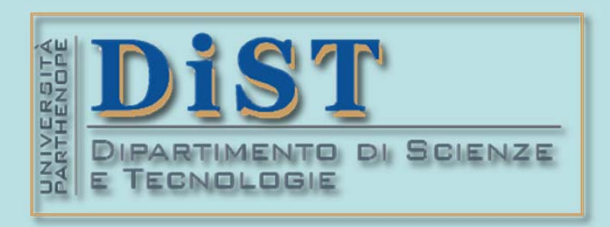

# SIS Belle Science del Tragenerial DIST<br>Laurea Magistrale in STN<br>Applicazioni di Calcolo Scientifico<br>e Laboratorio di ACS<br>(12 cfu)

tel.: 081 547 6545 email: mariarosaria.rizzardi@uniparthenope.it Centro Direzionale di Napoli - Isola C4 stanza: n. 423 - Lato Nord, 4° piano

بب

(prof. M. Rizzardi)

**ACS parte 2: ACS\_11a**

Argomenti trattati

 Trasformata di Fourier Discreta (DFT) e Trasformata Inversa (IDFT).

 Cenni sull'algoritmo FFT. Proprietà della DFT ed applicazioni.

(prof. M. Rizzardi)

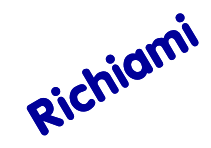

# **Cos'è una DFT ?**

# **DFT** sta per **Discrete Fourier Trans**

cioè

# **Trasformata Discreta di Fourier**

**IDFT** sta per **Inverse Discrete Fourier Transform**cioè

**Trasformata Discreta Inversa di Fourier**

(prof. M. Rizzardi)

Richiami **Discrete Fourier Transform (DFT)**  $\mathbf{N}$ **IZIONE: F** è la DFT di **f**  $\mathbf{F} = \mathbf{DFT}(\mathbf{f})$  $\underline{\textbf{Input}}$ :  $\underline{\textbf{f}} = (f_0, f_1, f_2, ..., f_{N-1})^\top$  vettore reale o complesso ( $\underline{\textbf{f}} \in \mathbb{C}^N$ ) Output:  $\mathbf{F} = (F_0, F_1, F_2, \ldots, F_{N-1})^{\text{TOS}}$  ( $\bullet$  )  $\bullet$  ( $\mathbf{F} \in \mathbb{C}^N$  $\mathbf{F} = \mathbf{DFT}(\mathbf{f}) = \mathbf{\Omega}_N \mathbf{f}$ forma matriciale DFT  $\mathbf{Q}_N$  è la matrice quadrata $\mathbf{\Omega}_N = (\omega_N^{kj})_{_{k,j=0,1,\dots,N-1}}$  i cui elementi sono  $i\frac{2\pi}{N}$ π  $=e^{-}$ le potenze di $\left|\omega_{_{\!N}}\right|=e$ **\*** Una radice *N*sima dell'unità primitiva *<sup>z</sup>* è una radice *N*sima di <sup>1</sup> tale che le potenze  $\{(z)^k\}_{k=0,\dots,N-1}$  danno tutte le radici  $N^{\text{sime}}$  di 1 ( $\zeta$ ): (*N*: radice *<sup>N</sup>* sima dell'unità primitiva**\*** )  $\sqrt[N]{1} = \sqrt[N]{\rho} = 1, \ \theta = 0$  $\zeta = \sqrt[N]{1} = \sqrt[N]{\rho} = 1, \; \theta = 0 = \ \begin{bmatrix} \frac{2\pi}{N} k \end{bmatrix}_{k=0,1,...,N-1} = \left\{ e^{i k \frac{2\pi}{N}} \right\}_{k=0,1,...,N-1}$ (**\*** vedi: Parte 1 04x: Brevi note sui 2  $\pi_L$   $ik\frac{2\pi}{N}$ numeri complessi)  $1, \frac{2\pi}{N}k$   $=$   $\left\{e^{ik\frac{2\pi}{N}}\right\}$  $k$  **b**  $\leq$   $\leq$   $e$  $= |1, \div K|$   $=$  $N$ <sup>"</sup> $\big|_{k=0,1}$   $N-1$  |  $k = 0, 1, \ldots, N-1$   $\downarrow k = 0, 1, \ldots, N$  $0,1,..., N-1$   $\qquad \qquad$   $\qquad \qquad$   $\q$  $= 0, 1, \ldots, N-1$  |  $\downarrow$  dal prodotto matrice‐vettore si ha:

$$
F_k = \sum_{j=0}^{N-1} f_j e^{-\frac{2\pi i}{N}kj}, \quad k=0,1,\dots,N-1
$$

forma scalare DFT

| Esempi                                                                                                    | $F = DFT(f) = \Omega_N f$                                                                                                    | $i^0 = 1$ question per                      |
|----------------------------------------------------------------------------------------------------|----------------------------------------------------------------------------------------------------|---------------------------------------------|
| $\Omega_N = \left[ (\omega_N)^{k_j} \right]_{k,j=0,1,\dots,N-1}$ <b>dove</b> $\omega_N = e^{-i2\pi}$ \n <th><math>i^0 = -1</math> in periodic</th> \n | $i^0 = -1$ in periodic                                                                                                    |                                             |
| $N=2$ $\omega_2 = e^{-\pi i} = -1$                                                                                                    | $N=4$ $\omega_4 = e^{-i\frac{\pi}{2}}$                                                                                                    | $i^0 = -1$ <b>di</b> $i^0 = -1$             |
| $\Omega_2 = \left[ (-1)^{hk} \right]_{h,k=0} = \left[ 1 \quad 1 \quad -1 \right]$                                                                     | $\Omega_2 = (-i)^{k}$ $\omega_3 = e^{-i\frac{\pi}{2}} = -i$                                                                                   | $\frac{1}{1 - i} \quad (-i)^2 \quad (-i)^3$ |
| $\Omega_N$ è simmetrica                                                                                                    | $\omega_N$ è una radice printitva                                                                                                    | $\omega_N$ è una radice printitva           |
| $\omega_N$ è una radice printitva                                                                                                    | $\omega_N$ èuna radice printitva                                                                                                    | $\omega_N$ sono le                          |
| $N = 2$ ; w=exp(sym(-2*pi*1/N))                                                                                                    | $\omega_N$ è una radice printitva                                                                                                    | $\omega_N$ sono le                          |
| $N = 0$ ,<br>k=0:N-1; W=W. ^(k'*k); disp(W)                                                                                                    | $N = 0$ ,<br>k=0:N-1; W=W. ^(k'*k)                                                                                                    |                                             |
| $F = f + f1$                                                                                                    | $\frac{F}{f}$ , $\frac{1}{f}$ , $\frac{1}{f}$ , $\frac{1}{f}$ , $\frac{1}{f}$ , $\frac{1}{f}$ , $\frac{1}{f}$ , $\frac{1}{f}$ , $\frac{1}{f}$ |                                             |

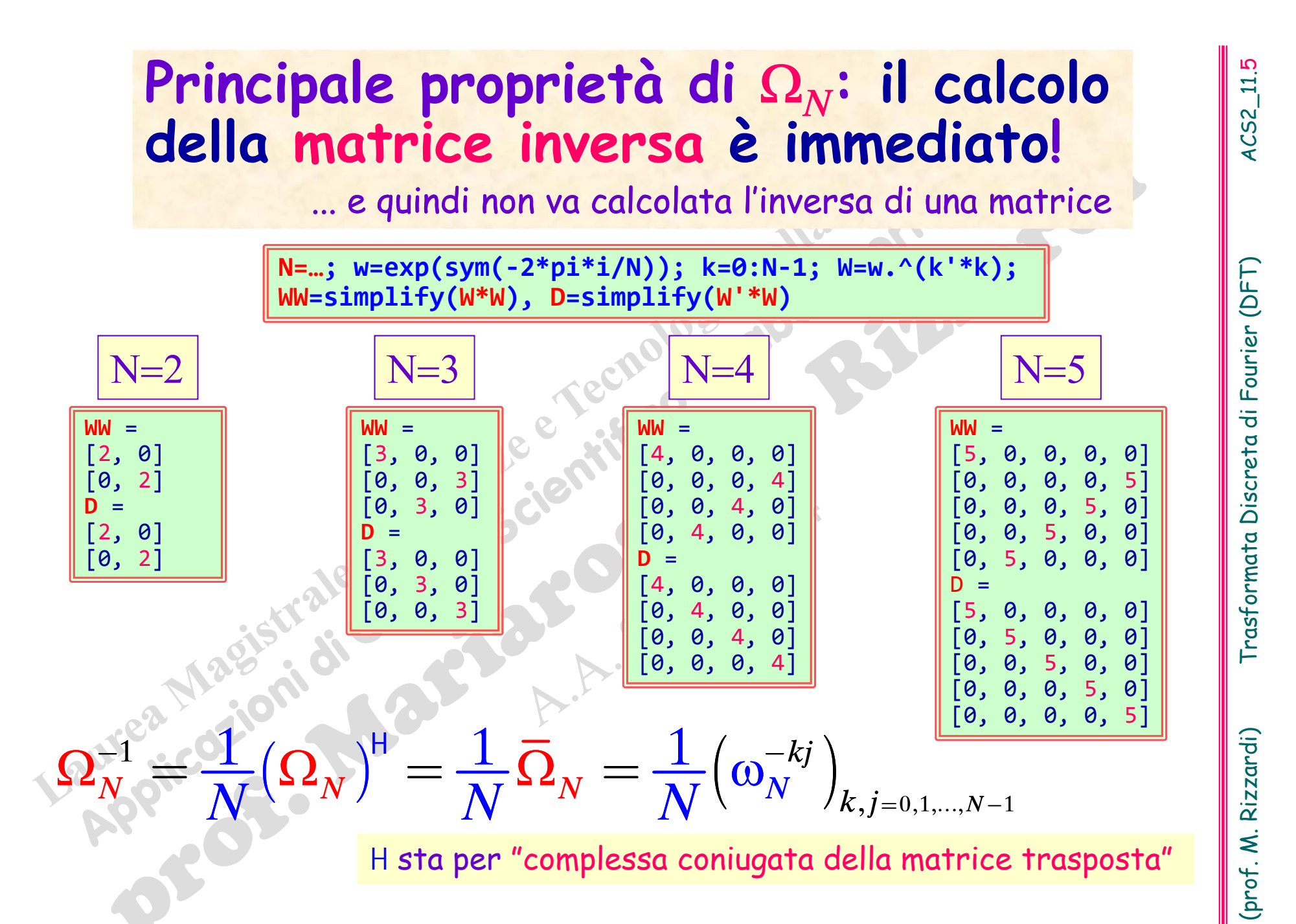

poiché la matrice è simmetrica,  $(\boldsymbol{\Omega}_N)^{\textsf{H}}$  si riduce alla sola complessa coniugata

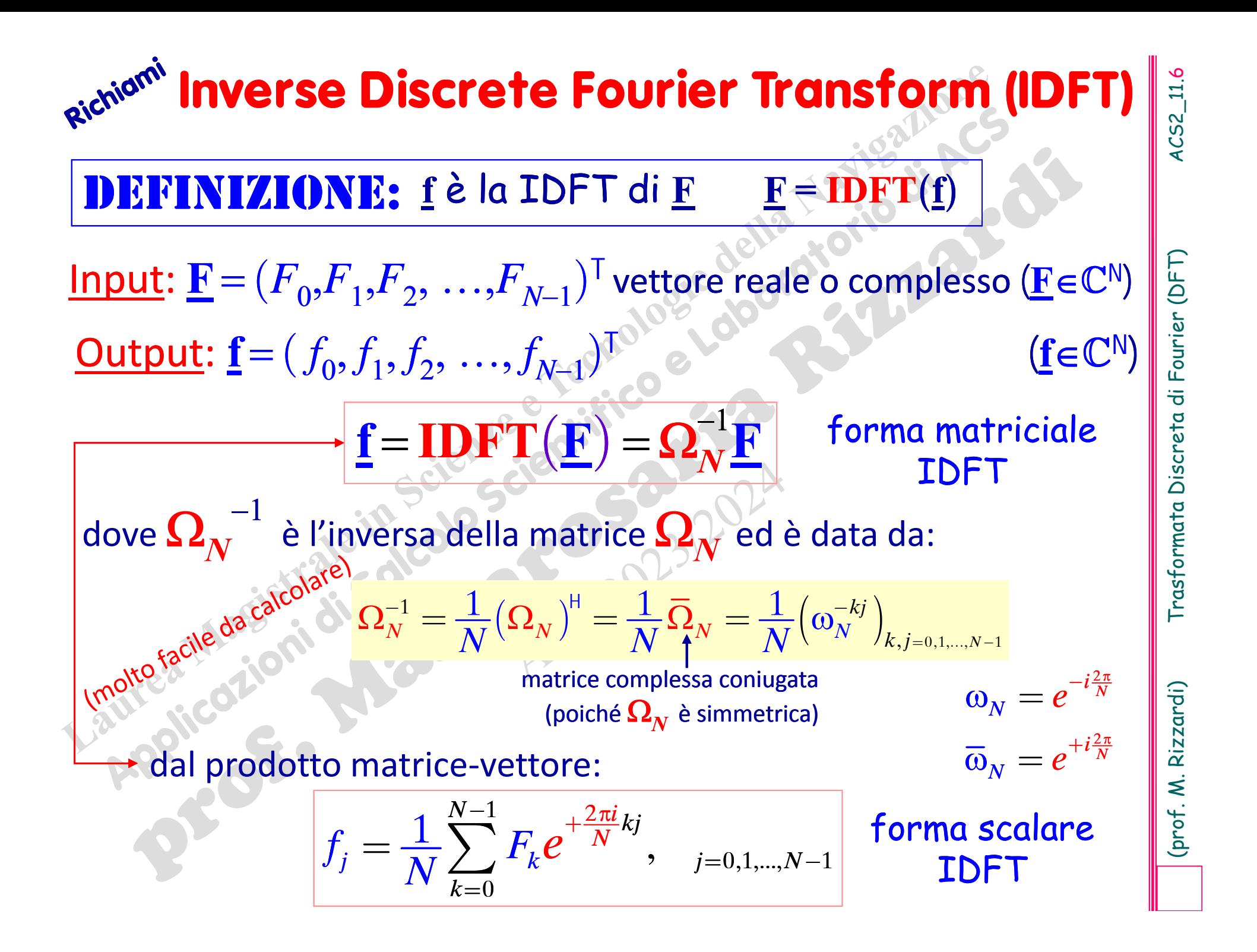

| Exercise 10.12.1                                                                                                    |                                                   |
|----------------------------------------------------------------------------------------------------|---------------------------------------------------|
| \n $Q_{N}^{-1} = \frac{1}{N} (Q_{N})^{H} = \frac{1}{N} \overline{Q}_{N} = \frac{1}{N} (\omega_{N}^{-k})_{k,j=0,1,\ldots,N-1}$ \n                                                    |                                                   |
| \n $N=2$ \n $Q_{2} = e^{-\pi i} = -1$ \n                                                                                                    | \n $N=4$ \n $Q_{4} = e^{-i\frac{\pi}{2}} = -i$ \n |
| \n $Q_{2} = [(-1)^{hk}]_{h,k=0,1} = \begin{bmatrix} 1 & 1 \\ 1 & -1 \end{bmatrix}_{k,k=0,1} = \begin{bmatrix} 1 & 1 \\ 1 & -1 \end{bmatrix}$ \n                                     |                                                   |
| \n $Q_{2}^{-1} = \frac{1}{2} \begin{bmatrix} (-1)^{hk} \\ (-1)^{hk} \end{bmatrix}_{k,k=0,1} = \frac{1}{2} \begin{bmatrix} 1 & 1 \\ 1 & -1 \end{bmatrix}$ \n                         |                                                   |
| \n $Q_{2}^{-1} = \frac{1}{2} \begin{bmatrix} (-1)^{hk} \\ (-1)^{hk} \end{bmatrix}_{k,k=0,1} = \frac{1}{2} \begin{bmatrix} 1 & 1 \\ 1 & -1 \end{bmatrix}$ \n                         |                                                   |
| \n $Q_{2}^{-1} = \frac{1}{2} \begin{bmatrix} (-1)^{hk} \\ (-1)^{hk} \end{bmatrix}_{k,k=0,1} = \frac{1}{2} \begin{bmatrix} 1 & 1 & 1 \\ 1 & -1 & -1 \\ 1 & -1 & -1 \end{bmatrix}$ \n |                                                   |
| \n $Q_{2}^{-1} = \frac{1}{2} \begin{bmatrix} (-1)^{hk} \\ (-1)^{hk} \end{bmatrix}_{k,k=0,1} = \frac{1}{2} \begin{bmatrix} 1 & 1 & 1 \\ 1 & -1 & -1 \\ 1 & -1 & -1 \end{bmatrix}$ \n |                                                   |
| \n<math display="block</td>                                                                                                    |                                                   |

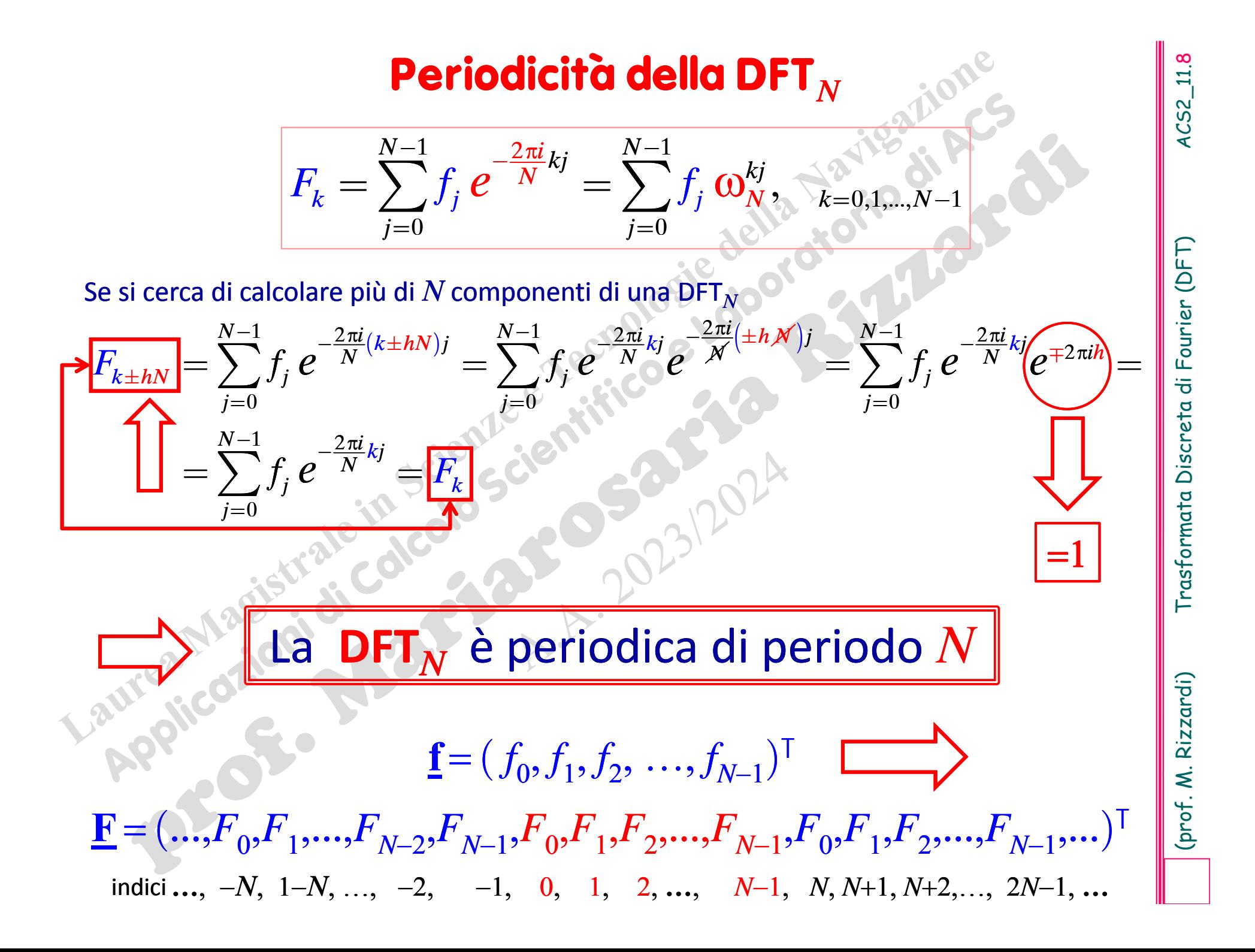

# **DFT e IDFT in MATLAB**

თ

### In *MATLAB* una DFT si calcola mediante **fft(...)** ed una **IDFT** si calcola mediante **ifft(…)**:

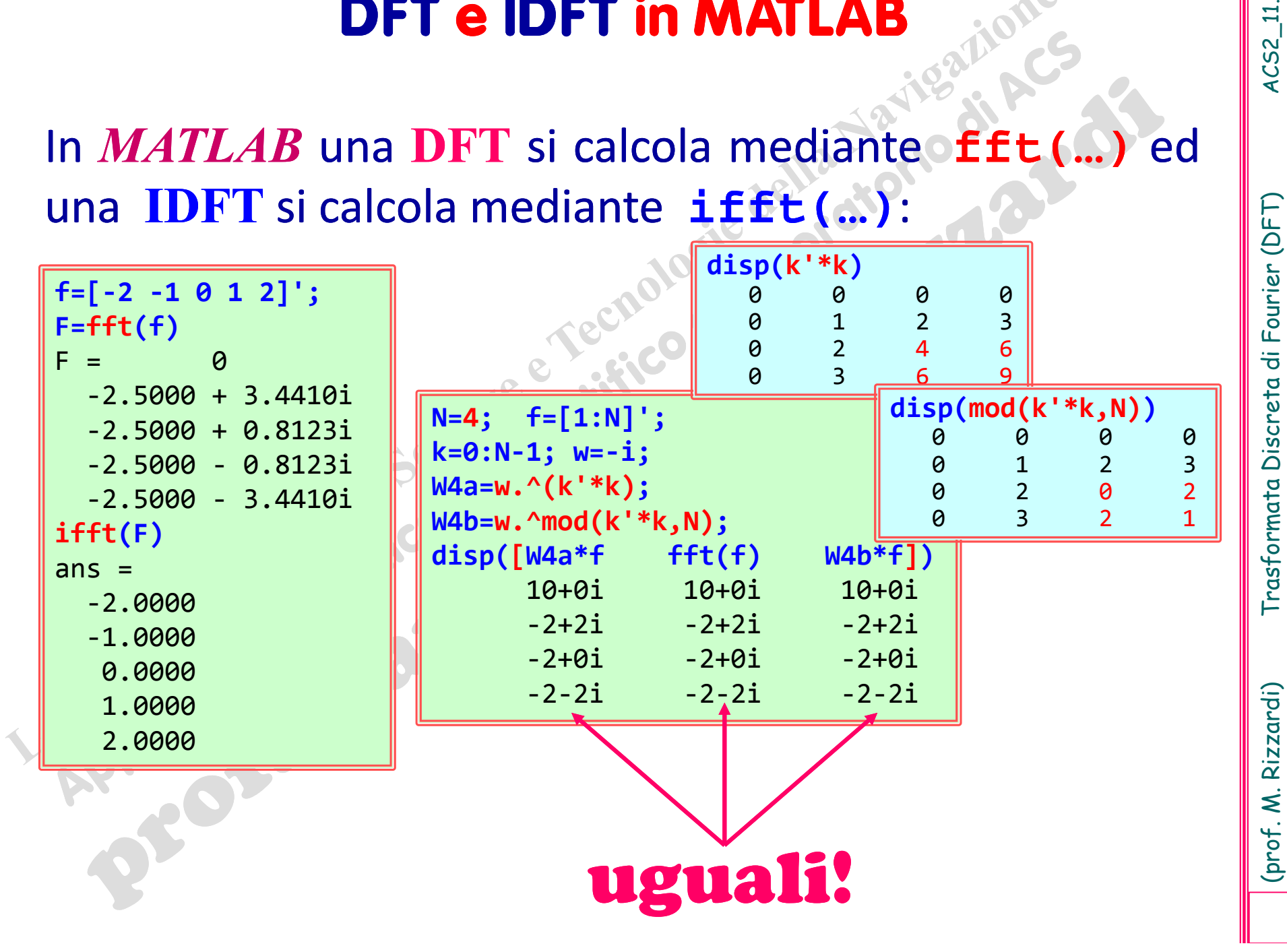

Rizzardi)

prof. M.

### Richiami Algoritmo FFT **(***Cooley-Tuckey***, 1965)** Fast Fourier Transform

Ha ridotto la complessità computazionale del calcolo di una **DFT** da *n*<sup>2</sup> (prodotto Mat-Vet) a *n∙***log<sub>2</sub>n,** consentendo, in ambiente numerico, un'ampia utilizzazione dei metodi matematici basati su Fourier.

Attualmente esiste una famiglia di algoritmi FFT: ciascuno applicabile a dati (ed architetture) particolari. Molte librerie di software matematico offrono una <sup>o</sup> più routine FFT (**CUDA cuFFT**, **C/C++ FFTW**).

> 10 $x 10^5$

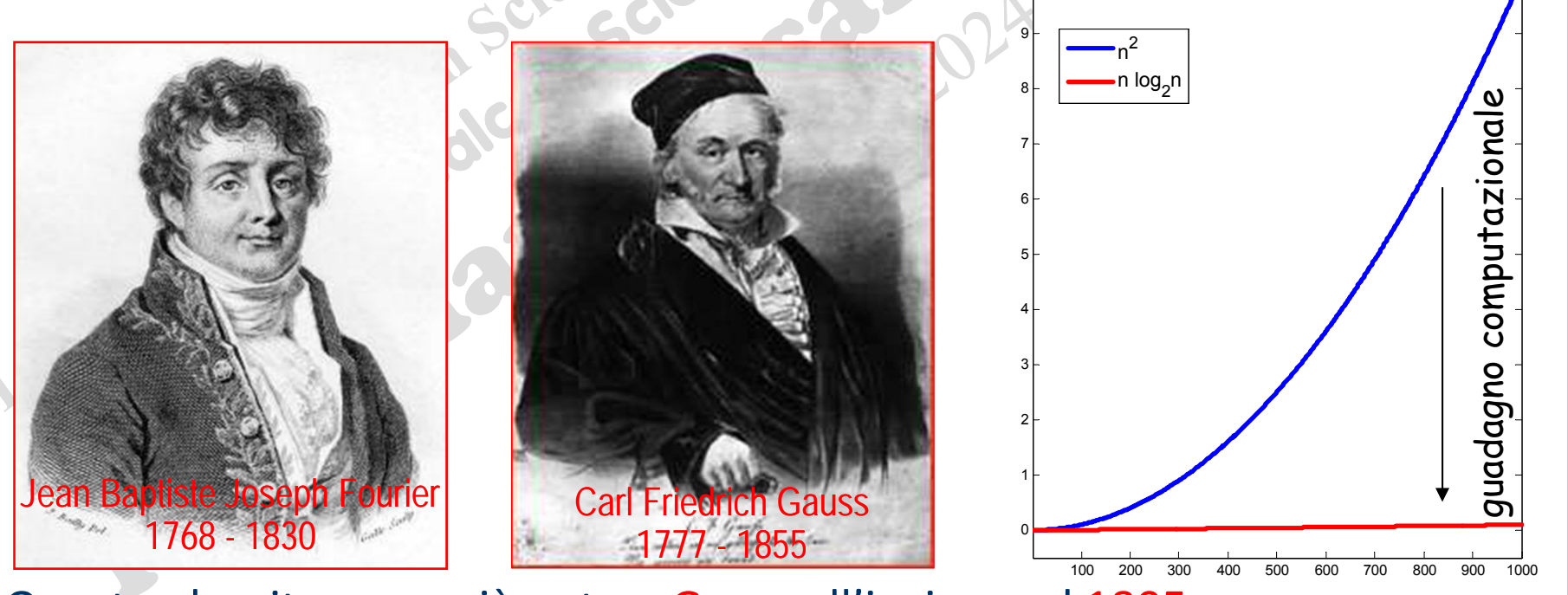

Questo algoritmo era già noto <sup>a</sup> Gauss all'incirca nel 1805.

**Idea dell'algoritmo FFT**<br>
(Divide et Impera o Divide and Conquer)<br>
Se N=2M (N pari) allora la DFT  $\underline{\mathbf{F}} = \Omega_N \underline{\mathbf{f}}$  ( $\underline{\mathbf{F}} \in \mathbb{C}^N$ ) del vettore  $\underline{\mathbf{f}}$ <br>
( $\underline{\mathbf{f}} \in \mathbb{C}^N$ ) può essere calcolata tram 2 1  $M-1$  *(a)* kh *M*  $\frac{M-1}{2}$  *(a)* kh  $k = \bigg/ \bigg/ \bigg/ \frac{p_h}{M} \bigg( \frac{\omega_N}{M} \bigg)$   $\cdots$   $\frac{\omega_N}{M} \bigg/ \bigg/ \frac{\omega_h}{M} \bigg( \frac{\omega_N}{M} \bigg)$ *N k*  $F_{k} = \sum_{k} p_{k} (\omega_{N}^{2})^{m} + \omega_{N}^{k} \sum_{k} d_{k} (\omega_{N})^{m}$ - - = $\sum_{i} p_{h} \left( \omega_{N}^{2} \right)^{k n} + \omega_{N}^{k} \sum_{i} d_{h} \left( \omega_{N}^{2} \right)^{k n} \qquad k = 0, 1, 2, ..., N-1$ 2 *i NN* $_{N}=e$ π ω =indici dispari

0

*h*

0

 $=$   $=$   $\frac{1}{2}$ 

*h*

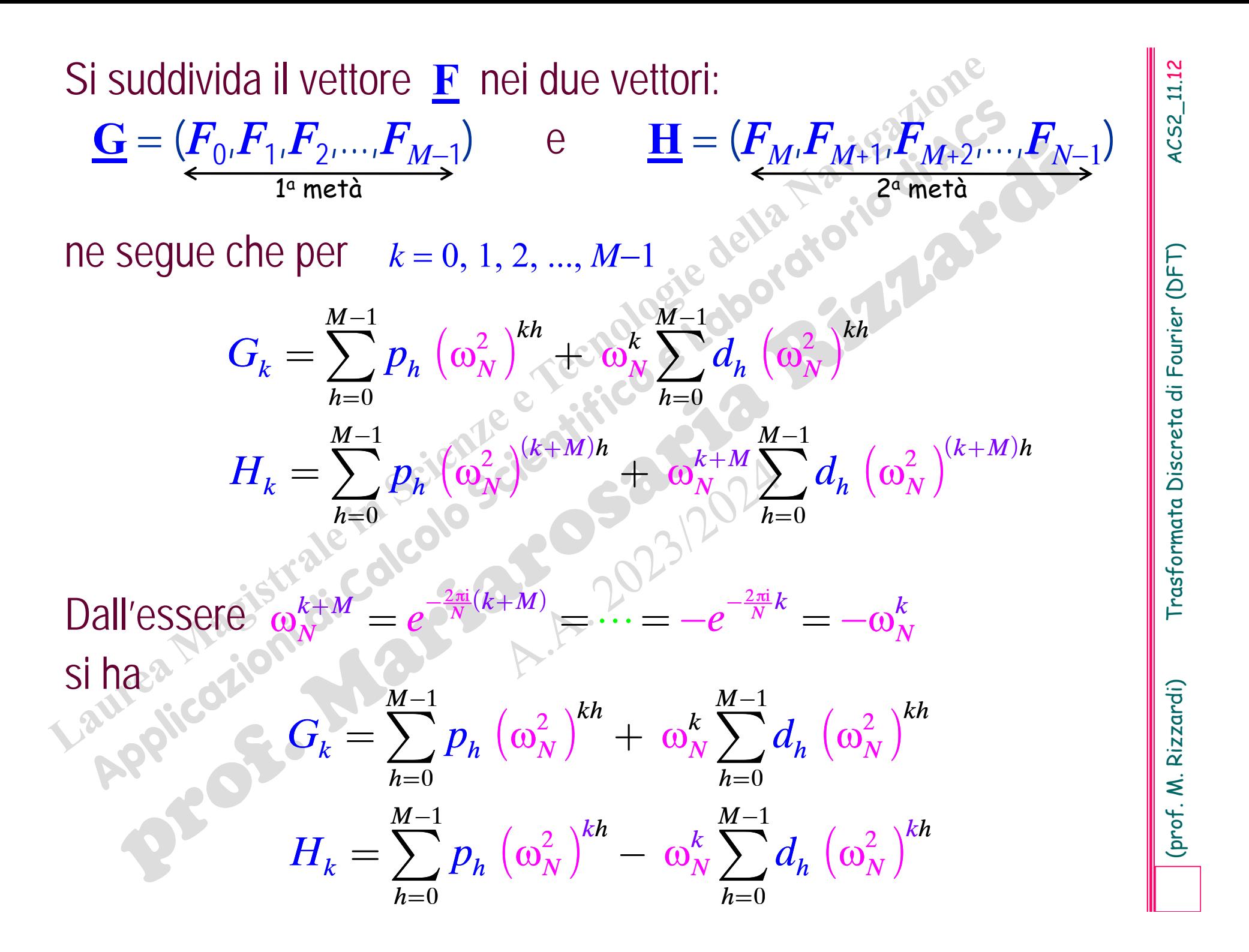

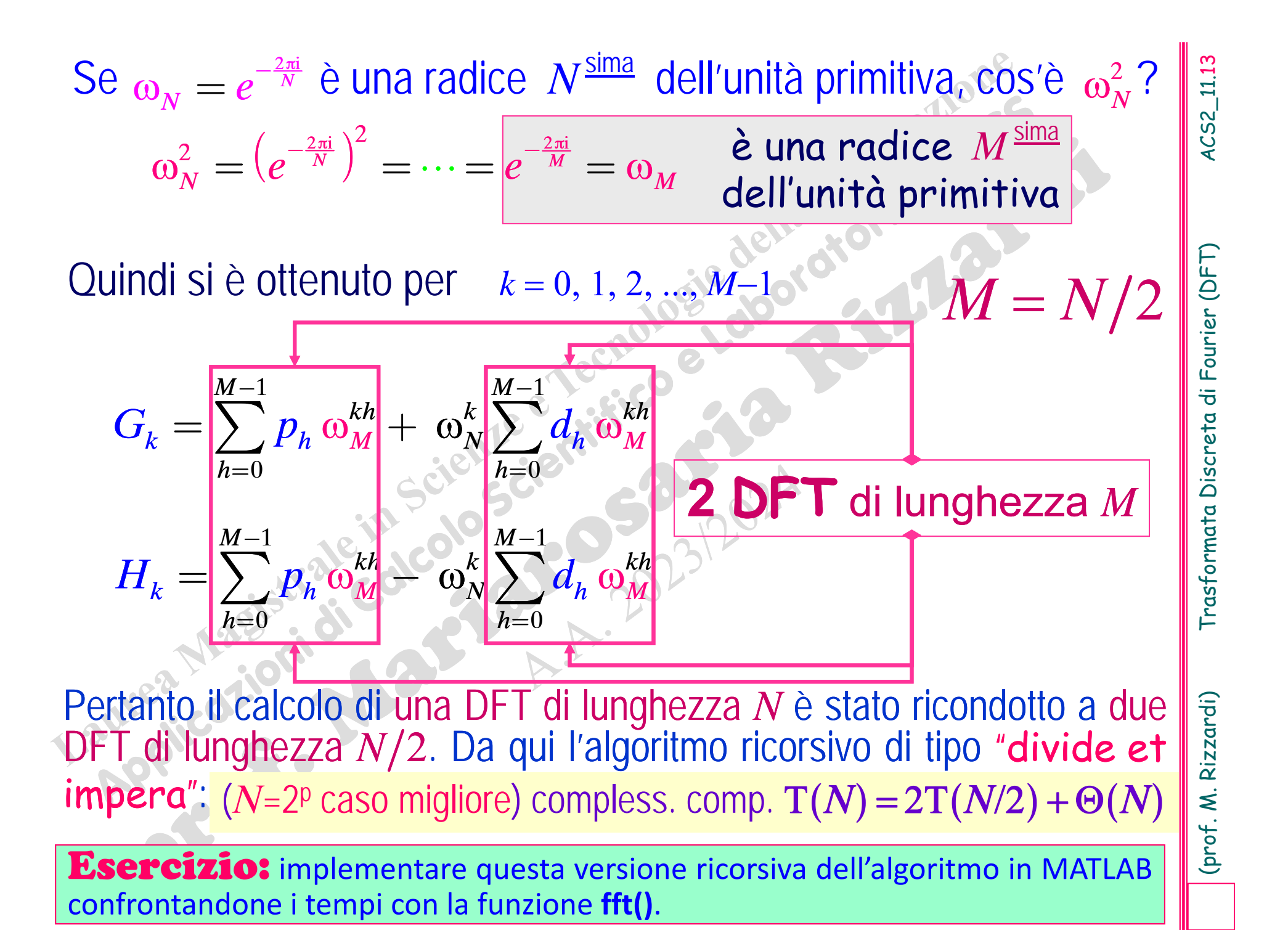

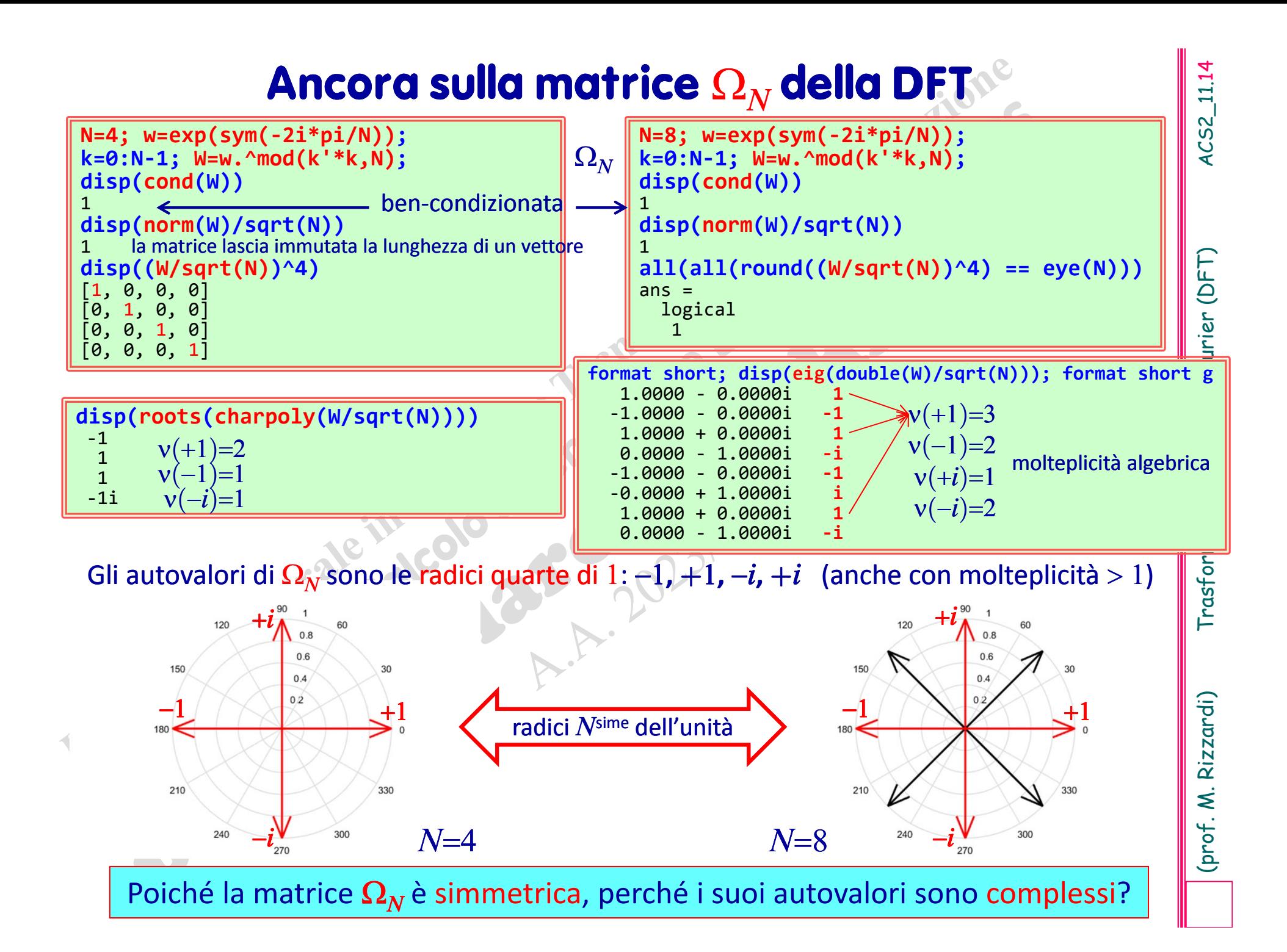

### **Principali proprietà della DFT**

- 
- 
- **F** Se <u>**f** è reale, allora  $\underline{\mathbf{F}}$  è hermitiano simmetrico, cioè  $\mathbf{F}_j = \mathbf{F}_{(N-j)\text{mod}N}$ , e vice-</u>
- **F** Se <u>**f** è immaginario, allora  $\underline{\mathbf{F}}$  è hermitiano antisimmetrico, cioè  $\mathbf{F}_j = -\mathbf{F}_{(N-j)\text{mod}N}$ </u>
- **Principali proprietà della DFT**<br>
Sia  $\mathcal{F}_N$  la trasformazione che associa ad un vettore  $f \in \mathbb{C}^N$  il suo vettore DFT:<br>  $\mathcal{F}_N$  è una trasformazione lineare invertibile.<br>  $\mathcal{F}_N$  è una trasformazione lineare in  $[\pm h]$  $(j\pm h)\bmod$  $f_j^{[\pm h]} = \mathbf{f}_{(j\pm h)\bmod N}$  $\mathbf{f}^{[\pm h]}_i = \mathbf{f}_{(i\pm h)\text{mod}}$ ogni componente **<sup>F</sup>***<sup>k</sup>* <sup>è</sup> ruotata di 2 $\pi/\mathrm{N}$ (∓ $h$ )̀ $k$

 $\mathbf{E}\big\|_2^2 = N\big\|\mathbf{f}\big\|_2^2$  più importante

*Uguaglianza di Parseval* (*Teor. di Plancherel*)**:**

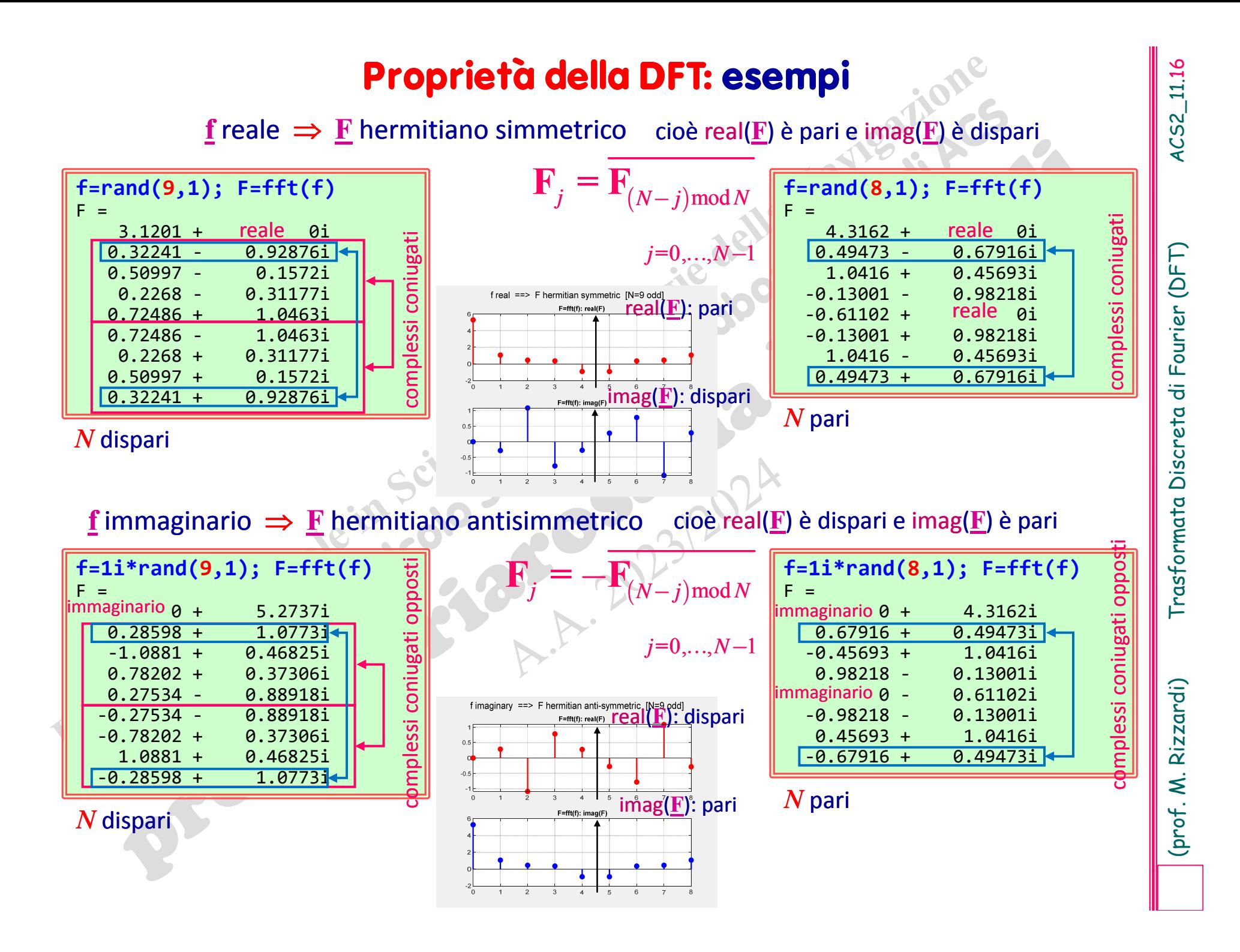

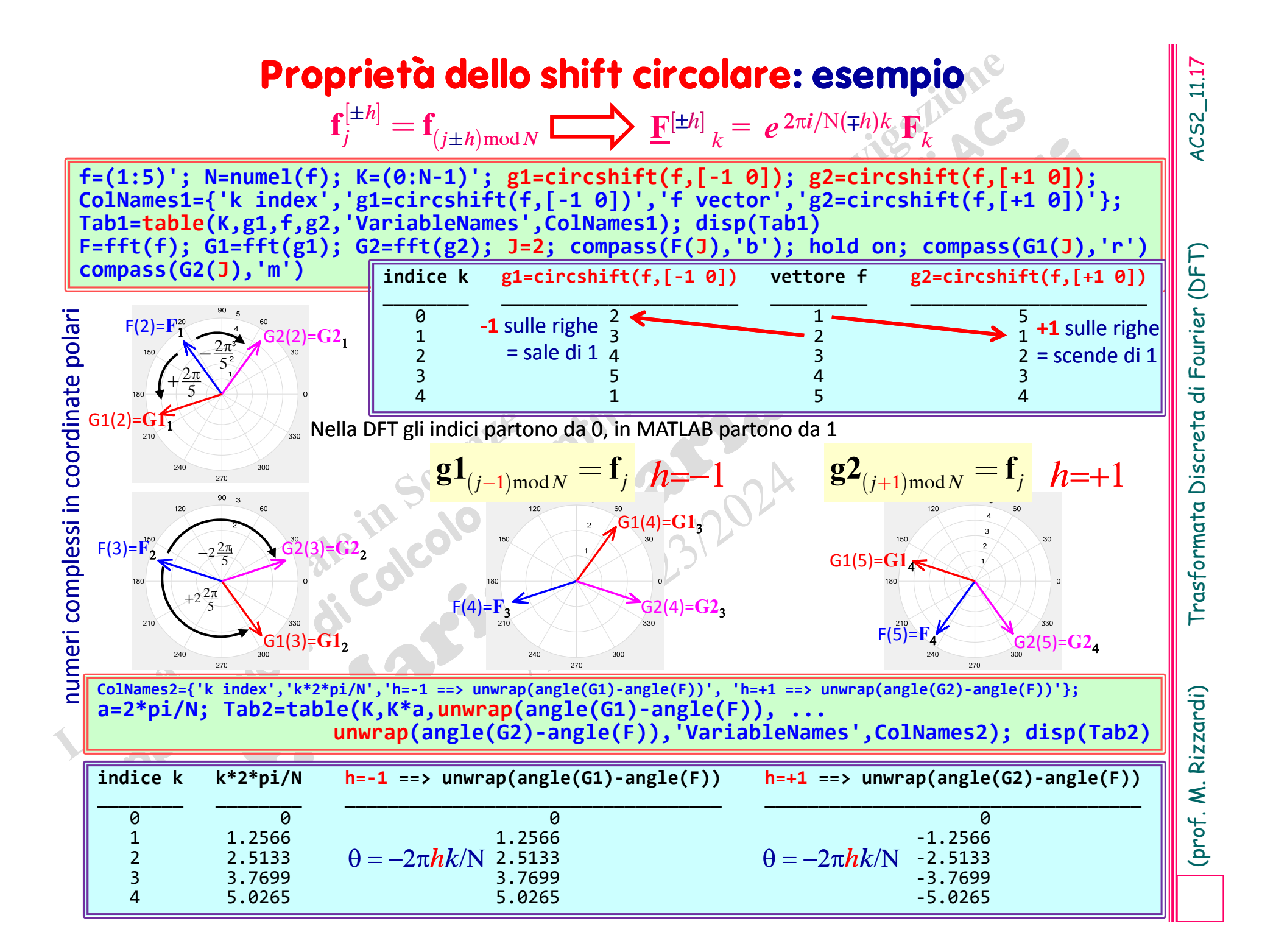

![](_page_18_Picture_760.jpeg)

 $\prec$ 

o convoluzione circ. modulo-*N* :

$$
\boldsymbol{z} = \boldsymbol{x} \circledast \boldsymbol{y} : \hspace{0.3cm} z_j = \sum_{h=0}^{N-1} x_h y_{[j-h]_{\text{mod}N}} \text{, } \hspace{0.3cm} j = 0,...,N-1
$$

dove le sequenze  $\{x_h\}$  e  $\{y_k\}$  sono assunte periodiche (cicliche) e di eguale lunghezza *N*; anche { *z j* } sarà periodica <sup>e</sup> di lunghezza *N*.

Per esempio, da  $\{x_{\sf h}\}_{{\sf h}=0,1,2,3}$  e  $\{y_{\sf k}\}_{{\sf k}=0,1,2}$ ={y<sub>0</sub>, y<sub>1</sub>, y<sub>2</sub>, y<sub>3</sub>=0 |}, l'elemento z<sub>2</sub> è calcolato come zero‐pad

Convoluzione cilica o circolare di due vettori  
\no convoluzione circ, modulo-N: 
$$
z_j = \sum_{h=0}^{N-1} x_h y_{[j-h]_{modN}}, \quad j = 0, \ldots, N-1
$$

\ndo oenvoluzione circ, modulo-N:  $z_j = x \cdot y$ ;  $z_j = \sum_{h=0}^{N-1} x_h y_{[j-h]_{modN}}, \quad j = 0, \ldots, N-1$ 

\ndo ove le sequence  $\{x_h\}$  e  $\{y_k\}$  sono assunte periodiche (cicliche) e di eguale lunghezza N; anche  $\{z_j\}$  sara periodica e di lunghezza N.

\nPer esempio, da  $\{x_h\}_{h=0,1,2,3}$  e  $\{y_k\}_{k=0,1,2,3}$  e  $\{y_k\}_{k=0,1,2,3}$  e  $\{$ 

Vengono eseguiti i seguenti passi:

> la seconda sequenza è invertita  $\{y_k\}_k$  ( $\leftarrow$ );

- $\triangleright$  il suo elemento y<sub>0</sub> è allineato all'elemento x<sub>i</sub> della prima sequenza con indice uguale a quello della componente z<sub>i</sub> da calcolare;
- le componenti allineate delle due sequenze sono moltiplicate;
- questi prodotti sono sommati tra loro.

**x=[1 2 ‐ 1 1]; y=[1 2 3]; z=cconv(x,y)** z=14**6**5 ‐13

**y=[y 0]; % zero‐padding Z2=x(0+1)\*y(2+1)+x(1+1)\*y(1+1)+x(2+1)\*y(0+1)+x(3+1)\*y(3+1); disp([Z2 z(2+1)])** 6**6**perché gli indici in MATLAB partono da 1

![](_page_20_Figure_0.jpeg)

### Applicazione della proprietà del prodotto di convoluzione

Applicazione della proprietà del **prodotto di convoluzione**<br>
Il prodotto di convoluzione di due vettori può descrivere operazioni quali il prodotto di que polinomi e di prodotto di due numeri naturali.<br> **Prodotto di polin** 

### **Prodotto di polinomi:** esempio

3 coeff.

5 coeff.

$$
c = (\underbrace{a_0, a_1, a_2, 0, 0}_{5 \text{ coeff.}}) \circledast (b_0, b_1, b_2, 0, 0)
$$

$$
c_0 = a_0 b_0, c_1 = a_0 b_1 + a_1 b_0, c_2 = a_0 b_2 + a_1 b_1 + a_2 b_0, \dots
$$

Prodotto di numeri naturali<br>
Analogamente per calcolare  $403 \times 213 = 85839$  si esegue<br>  $(3,0,4,0,0) \circledast (3,1,2,0,0) = (9,3,\frac{18}{34},8) \rightarrow (9,3,\frac{8,5}{38})$ <br>  $3 \cdot 10^{9} + 0 \cdot 10^{1} + 4 \cdot 10^{2} + 0 \cdot 10^{3} + 0 \cdot 10^{4}$ <br>  $3 \cdot 10^{9} + 1 \cdot$ ans = 8 5 8 3 9 **=** $\mathsf{resto} \hspace{1.5pt} \big\downarrow \hspace{1.5pt}$ riporto +

## Quante operazioni sono richieste per calcolare la convoluzione ® di due vettori di N componenti ?

Quante operazioni sono richieste per calcolare la convoluzione & di due vettori di N componenti ?  
\n
$$
u = v \otimes w
$$
  
\n $u_j = \sum_{k=0}^{N-1} v_k w_{(j-k) \mod N}, \underbrace{v_j = 0, 1, 2, ..., N-1}_{\text{deviation}}$   
\nAvendo a disposizione un algoritmo "veloce" per calcolare la DFT  
\n(*Algoritmo FFT*:  $O(N \cdot \log_2 N)$ ), per ottenere efficientemente il prodotto di polinomi o di interi nella ALU, come prodotto di convoluzione si procede come segue. Si calcola:  
\n1.  $E = \mathcal{F}_N[f]$  e  $G = \mathcal{F}_N[g]$ ; 2 DFT (medinate FFT)  
\n2.  $\mathbf{H} = \mathbf{F}[\cdot \cdot \cdot] \mathbf{G}$ ; prodotto di Hadamard (componente x componente)

(*Algoritmo FFT***:** *O* (*N∙***log 2***N*)), per ottenere efficientemente il pro ‐ dotto di polinomi o di interi nella ALU, come prodotto di convolu ‐ zione si procede come segue. Si calcola:

1. 
$$
\mathbf{F} = \mathscr{F}_N[\mathbf{f}] \in \mathbf{G} = \mathscr{F}_N[\mathbf{g}];
$$

**G**; prodotto di Hadamard (componente x componente)

**3. h=f** $\circledast$ **g** =  $\mathscr{F}_{N}$ **1**

**2. H**

=**F.\***

**[ <sup>H</sup> ]**. 1 IDFT (mediante IFFT)

**[ <sup>g</sup> ]**; 2 DFT (mediante FFT)

)

![](_page_24_Figure_0.jpeg)

La Trasformata Discreta di Fourier<br>
(DFT) è lo strumento numerico per<br>
approssimare i coefficienti della Serie<br>
di Fourier (FS) e per approssimare<br>
alcuni campioni della Trasformata di<br>
Fourier (FT), strumenti matematici<br>